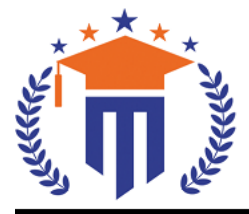

**MALLA REDDY UNIVERS** 

(Telangana State Private Universities Act No. 13 of 2020 & G.O.Ms.No. 14, Higher Education (UE) Department)

Maisammaguda, Kompally, Hyderabad - 500100. Telangana State.

**Ref:** MRU/EC/ESEN/2022-23/31 **Date:** 18/07/2023

# SoAHS – UG & PG - End Semester Examination Notification

It is hereby notified that I & II Year II Semester (Regular & Supply), I & II Year I Semester (Supply) of R21 & R22 regulations, examinations are scheduled to be held in the month of September/October 2023. The last date for payment of examination fee and submission of registration forms without or with late fee are furnished below.

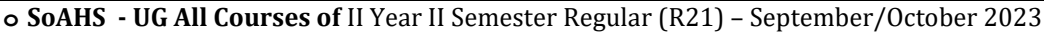

**o SoAHS - UG All Courses of** I Year I & II Semester, II Year I Semester Supplementary (R21) – September/October 2023

**o SoAHS - UG All Courses of** I Year II Semester Regular (R22) – September/October 2023

**o SoAHS - UG All Courses of** I Year I Semester Supplementary (R22) – September/October 2023

**o SoAHS** – **PG All Courses** of I Year II Semester Regular & I Year I Semester Supplementary (R22) – September/October 2023

## Examination Fee (Regular)

For whole examinations of the Semester (Regular)  $\left|$  Rs. 1400/-

### Examination fee (Supplementary)

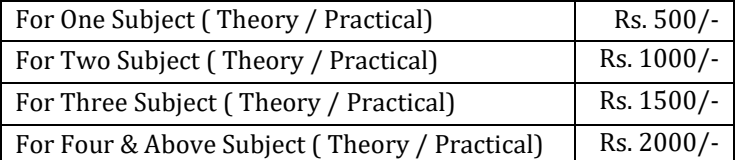

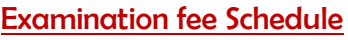

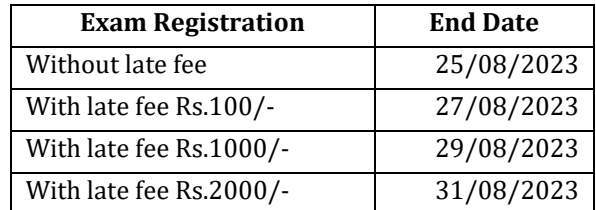

## **Note:**

- **1)** Hall ticket will be issued to the student who fulfills the academic requirements.
- **2)** Students have to clear their fee dues before registering for External examinations.
- **3)** The students appearing for the above examinations should pay the examination fee through online mode by using the URL<https://mruexams.com/>
- **4)** Receipt generation is very important, **without receipt Hall Ticket will not be published**.

## **Examination Payment Procedure**

Visit<https://mruexams.com/>  $\rightarrow$  Click on Login  $\rightarrow$  Click on Student Login

- → Enter Password: Your Roll/Ht. Number
- $\rightarrow$  Click on Online Payments  $\rightarrow$  Click on Revaluation Fee payment

## **You must download Receipt of payment and submit to the respective class In-charge (Follow the bellow Screenshot)**

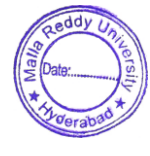

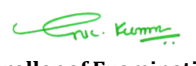

**Controller of ExaminationsController of Examinations MALLA REDDY UNIVERSITY** Maisammaguda, Kompally, Hyd-100

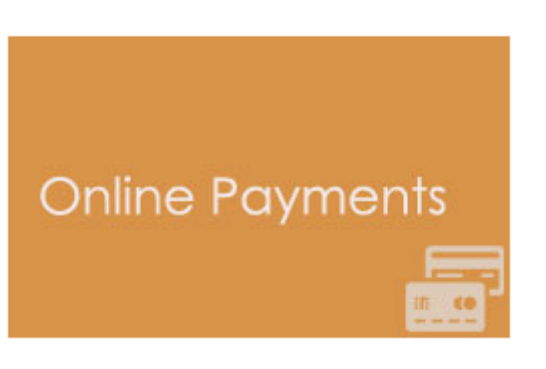

**Vice Chancellor** Dr. VSK Reddy **Vice Chancellor Malla Reddy University**